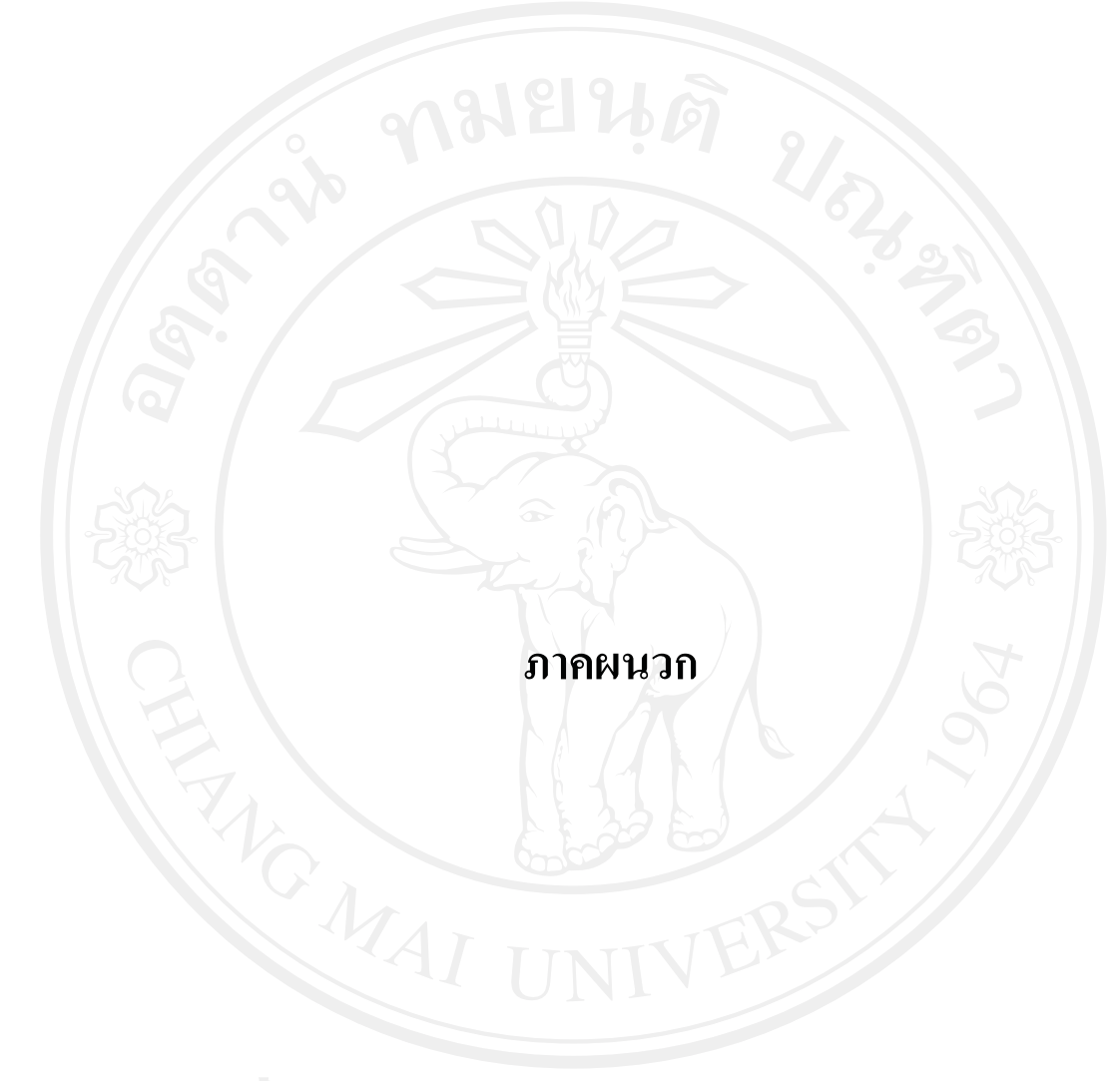

### ภาคผนวก ก

รายชื่อโรงแรมที่เปิดให้บริการสำหรับพนักงานขายทั้งกลุ่มเป้าหมายหลัก และกลุ่มเป้าหมายรอง จังหวัดเชียงใหม่เป็นจังหวัดที่มีจำนวนโรงแรมมากที่สุดในเขตภากเหนือโดยมี โรงแรมทั้งสิ้น 536 โรงแรม (การท่องเที่ยวแห่งประเทศไทย , 2553) โดยเปิดให้บริการนักท่องเที่ยว หรือผู้เดินทางทั่วไป แต่เนื่องจากปัจจุบันเกิดปัญหาด้านอุปทานส่วนเกินขึ้นคือ มีจำนวนโรงแรม ้มากกว่าปริมาณความต้องการในการใช้บริการดังนั้น จึงทำให้เจ้าของธุรกิจโรงแรมได้มีการ ปรับเปลี่ยนกลยุทธ์ทางการตลาดหันมาให้ความสนใจกับกลุ่มลูกค้าเป้าหมายใหม่ที่มีการเดินทาง ้เป็นประจำ นั่นก็คือ กลุ่มของพนักงานขาย และจากกาการสำรวจเบื้องต้นพบว่า ในอำเภอเมือง จังหวัดเชียงใหม่ มีโรงแรมที่เปิดให้บริการสำหรับกลุ่มดังกล่าวอยู่เป็นจำนวนมาก อาทิเช่น

2) โรงแรมเชียงใหม่เซลส์

3) โรงแรมบี1 (B1)

1) โรงแรมนิวเอเชีย

4) โรงแรมกระแสชัยเรสซิเดนซ์

5) โรงแรมบี2 (B2)

6) โรงแรมคุ้มตำนาน

7) โรงแรมไฮเวย์ (High Way)

8) โรงแรมแฟมมิลี่ (Family)

9) โรงแรมปางสะหวันเพลส

10) โรงแรมมิตรเซลล์

11) โรงแรมนิวมิตรภาพ

12) โรงแรมบ้านอ้ายหล้า

13) โรงแรมเชียงใหม่ฟลอร่า

14) โรงแรมทาวน์ อินน์

15) โรงแรมนพเกล้าเพลส

้ ซึ่งทั้ง 15 โรงแรมที่กล่าวมาข้างต้น เป็นเพียงส่วนหนึ่งของโรงแรมที่เปิดให้บริการ ้กับกลุ่มพนักงานขาย และเป็น 15 โรงแรมที่ใช้ในการศึกษาในครั้งนี้ เนื่องจากเป็นโรงแรมที่มี ชื่อเสียงและเป็นที่รู้จักของกลุ่มพนักงานขายเป็นอย่างดี (สัมภาษณ์คุณจักริน ยาสมุทร ผู้จัดการ โรงแรมเชียงใหม่เซลส์)

#### ิภาคผนวก ข

เลขที่แบบสอบถาม

### แบบสอบถาม

# ปัจจัยส่วนประสมการตลาดบริการที่มีผลต่อการตัดสินใจของพนักงานขายในการเลือกใช้บริการ โรงแรมในอำเภอเมืองเชียงใหม่

แบบสอบถามนี้จัดทำขึ้นเพื่อสำรวจข้อมูลสำหรับการศึกษาค้นคว้าอิสระ ซึ่งเป็นส่วนหนึ่ง ของการศึกษาระดับปริญญาโท สาขาวิชาการบริหารธุรกิจ คณะบริหารธุรกิจ มหาวิทยาลัยเชียงใหม่ เพื่อเป็นประโยชน์ต่องานวิจัยในครั้งนี้ หวังว่าจะใด้รับความร่วมมือจากท่านเป็นอย่างดี และขอขอบ ี พระคุณมา ณ โอกาสนี้

## วิจิตร ชัยพฤกษ์เจริญ

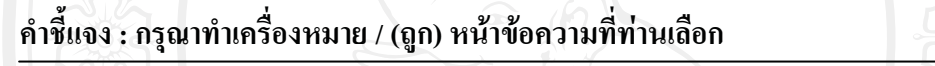

1. เพศ

```
1. ( ) TH
```
2. ( ) หญิง

2. อาย

 $1.$  ( $\dot{ }$ ) ต่ำกว่า 20 ปี  $2.$  ( )  $20 - 30$   $\overline{1}$  $3.()$   $31-40$  $(1 - 50)^{3}$  $4. ($ 5. ( ) 51 ปีขึ้นไป

3. สถานภาพ

 $1.$  ( $\bigcirc$ ) โสด

 $2.$  ( ) สมรส

3. ( ) หม้าย / หย่าร้าง

## 4. การศึกษาขั้นสงสด

- 1. (\_) ต่ำกว่ามัธยมศึกษาตอนปลาย หรือ ปวช.
- 2. ( ) มัธยมศึกษาตอนปลาย/เทียบเท่า/ ปวช.
- 3. ( ) ปวส. หรือ อนุปริญญา
- 4. ( ) ปริญญาตรี
- $5.$  ( ) ปริญญาโท
- $6.$  ( ) ปริญญาเอก
- 5 รายได้เจลี่ยต่อเดือบ
	- $1.$  ( ) ต่ำกว่า 20.000 บาท  $2.$  ( )  $20,000 - 40,000$  บาท
	- $3.$  ( )  $40,001 60,000$  unm  $4.$  ( )  $60,001 - 80,000$  111
	-
- 6 ลักษณะงาบขาย
	- 1. ( ) พนักงานขายอุปกรณ์ตกแต่งและเฟอร์นิเจอร์
	- 2. ( ) พนักงานขายเครื่องมือทางวิทยาศาสตร์ หรือ เครื่องมือแพทย์
	- 3. ( ) พนักงานขายระบบงาน ระบบคอมพิวเตอร์หรือ เครื่องจักรคอมพิวเตอร์
	- 4. ( ) พนักงานขายประกัน
	- 5. ( ) พนักงานขายเครื่องยนต์ หรือ เครื่องจักรกล
	- 6. ( ) พนักงานขายวัสดุ อุปกรณ์ทางการเกษตร
	- 7. ( ) พนักงานขายสินค้าในอุตสาหกรรม อาหาร
	- 8. ( ) พนักงานขายสินค้าในอตสาหกรรม ยา เช่นผู้แทนบริษัทยา
	- 9. ( ) พนักงานขายสินค้าเคมีภัณฑ์
	-

### ่ 7. <u>ส่วนใหญ่</u>ท่านเลือกพักโรงแรมประเภทใดในจังหวัดเชียงใหม่

- 1. ( ) โรงแรมที่พนักงานขายเข้าพักโดยตรงโดยเน้นเรื่องราคา
- 2. ( ) โรงแรมทั่วๆไป โดยพิจารณาองค์ประกอบโดยรวม ไม่เน้นเรื่องราคา
- 

# 

- $1.$  ( ) 1-4 ครั้งต่อปี 2. (55-8 ครั้งต่อปี hiang Mai University
- 
- 

### 9. ระยะเวลาในการเข้าพักส่วนใหญ่ต่อครั้ง

1.  $( ) 1-2$  กี๊น 2.  $( ) 3 - 4 3\frac{1}{2}$ 4. ( ) 7 คืนขึ้นไป (โปรดระบ ...............) 3. ( )  $5-6$  กี๊น

10 ราคาห้องพักโดยเฉลี่ยต่อคืบ

- 1 ( ) ไม่เกิน 300 บาทต่อคืน
- 2.  $( ) 300 500 1179$ ต่อกื่น
- 3. ( ) 501 700 บาทต่อกืน
- 4. ( ) มากกว่า 700 บาทต่อคืน (โปรดระบุ .........................)

12. เหตุผลใดที่ท่านเลือกพักโรงแรมในข้อ 11 ข้างต้น (ตอบได้มากกว่า 1 ข้อ)

- 1. ( ) ชื่อเสียงโรงแรมเป็นที่รู้จัก
- 2. ( ) เป็นโรงแรมที่คุ้นเคยรู้จักกับเจ้าของหรือพนักงาน
- 3. ( ) เพื่อนพนักงานขายพักอยู่มาก
- 4. ( ) มีความรู้สึกว่านอนหลับสบาย
- 5. ( ) ห้องพักหรืออุปกรณ์เครื่องใช้ภายในห้องสะอาด
- 6. ( ) มีสิ่งอำนวยความสะดวกต่างๆดี
- 7. ( ) คุณภาพเหมาะสมกับความต้องการ
- 8. ( ) มีระบบรักษาความปลอดภัยตลอด 24 ซม.
- 9. ( ) มีที่จอครถกว้างขวาง และเพียงพอ
- 10. ( ) ราคาไม่แพง
- 11. ( ) เบิกค่าใช้จ่ายใด้เต็ม
- 12. ( ) ใกล้แหล่งชุมชน
- 13. ( ) เดินทางสะดวก
- 14. ( ) มีโปรโมชั่นน่าสนใจ
- 15. ( ) มีระบบอินเทอร์เน็ต
- 16. ( ) มีบริการกาแฟในห้องพักและอาหารเช้าฟรี
- 

13. ถ้าท่านต้องการใช้บริการโรงแรมในครั้งต่อไป ท่านจะตัดสินใจเลือกอย่างไร

- 1. ( ) พักโรงแรมเดิมเป็นประจำ โดยทำการจองล่วงหน้าก่อนเข้าพัก
- 2. ( ) พักโรงแรมไหนก็ได้ที่เคยพัก ถ้ามีห้องว่าง
- 3. ( ) ชอบเปลี่ยนโรงแรมไปเรื่อยๆ เพื่อเปลี่ยนบรรยากาศ
- 

## 14. ท่านได้ข้อมูล หรือรู้จักโรงแรมที่ท่านมาใช้บริการจากแหล่งใด (ตอบได้มากกว่า 1 ข้อ)

- 2. ( ) อินเทอร์เน็ต 1. ( ) ญาติ หรือเพื่อนแนะนำ
- 3. ( ) การท่องเที่ยวแห่งประเทศไทย 4. ( ) นิตยสาร
- 5.  $( )$  วิทยู 6. ( ) ใบปลิวแผ่นพับ
- 7. ( ) อื่นๆ โปรดระบุ .....  $\mathcal{D}_{\mathbb{Z}}$

ส่วนที่ 2 ปัจจัยส่วนประสมการตลาดบริการที่มีผลต่อการตัดสินใจของพนักงานขายในการเลือกใช้ บริการโรงแรมในอำเภอเมืองเชียงใหม่

้คำชี้แจง : กรุณาเขียนเครื่องหมาย X ทับช่องระดับที่มีผลต่อการพิจารณาเลือกโรงแรม

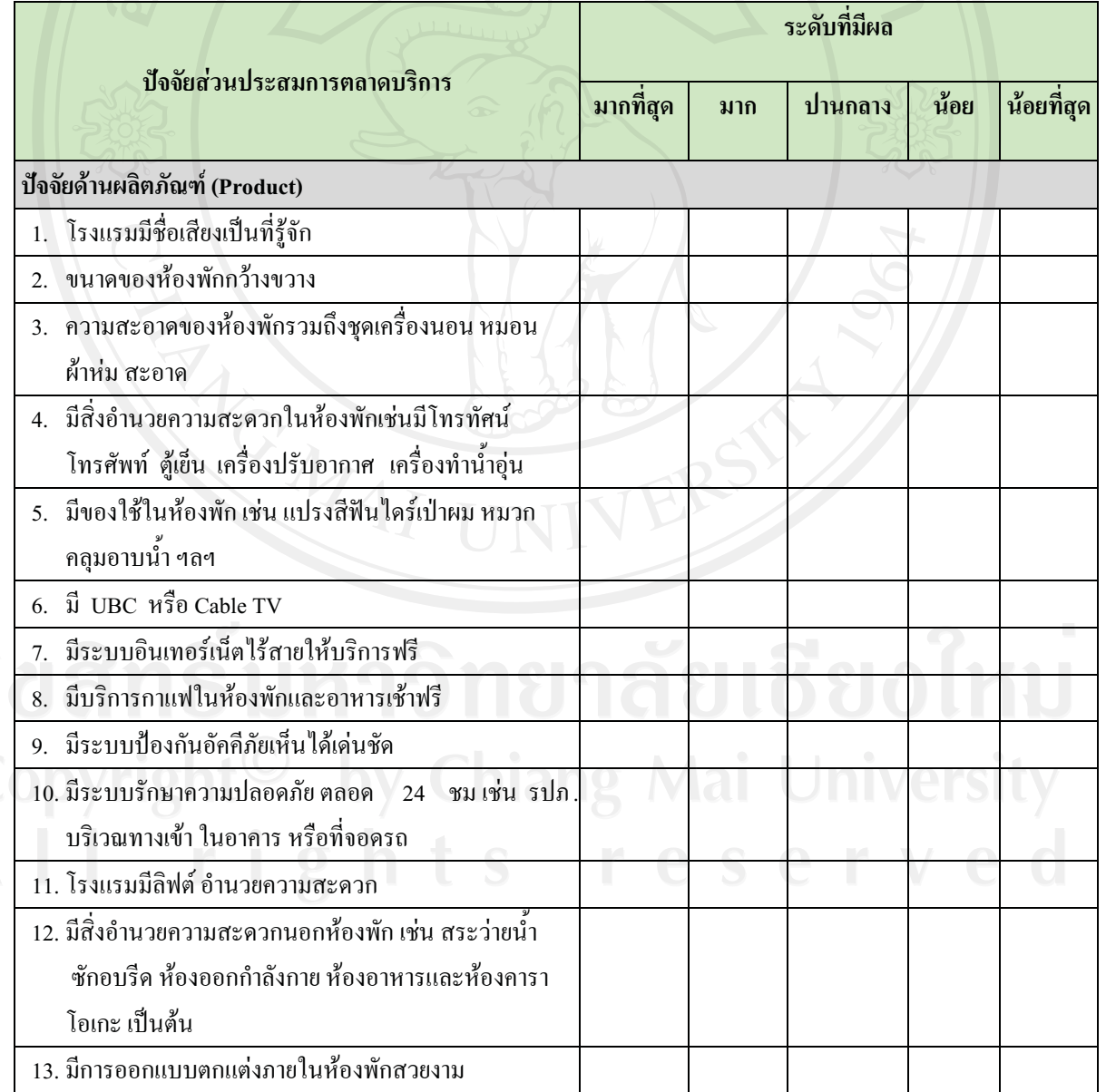

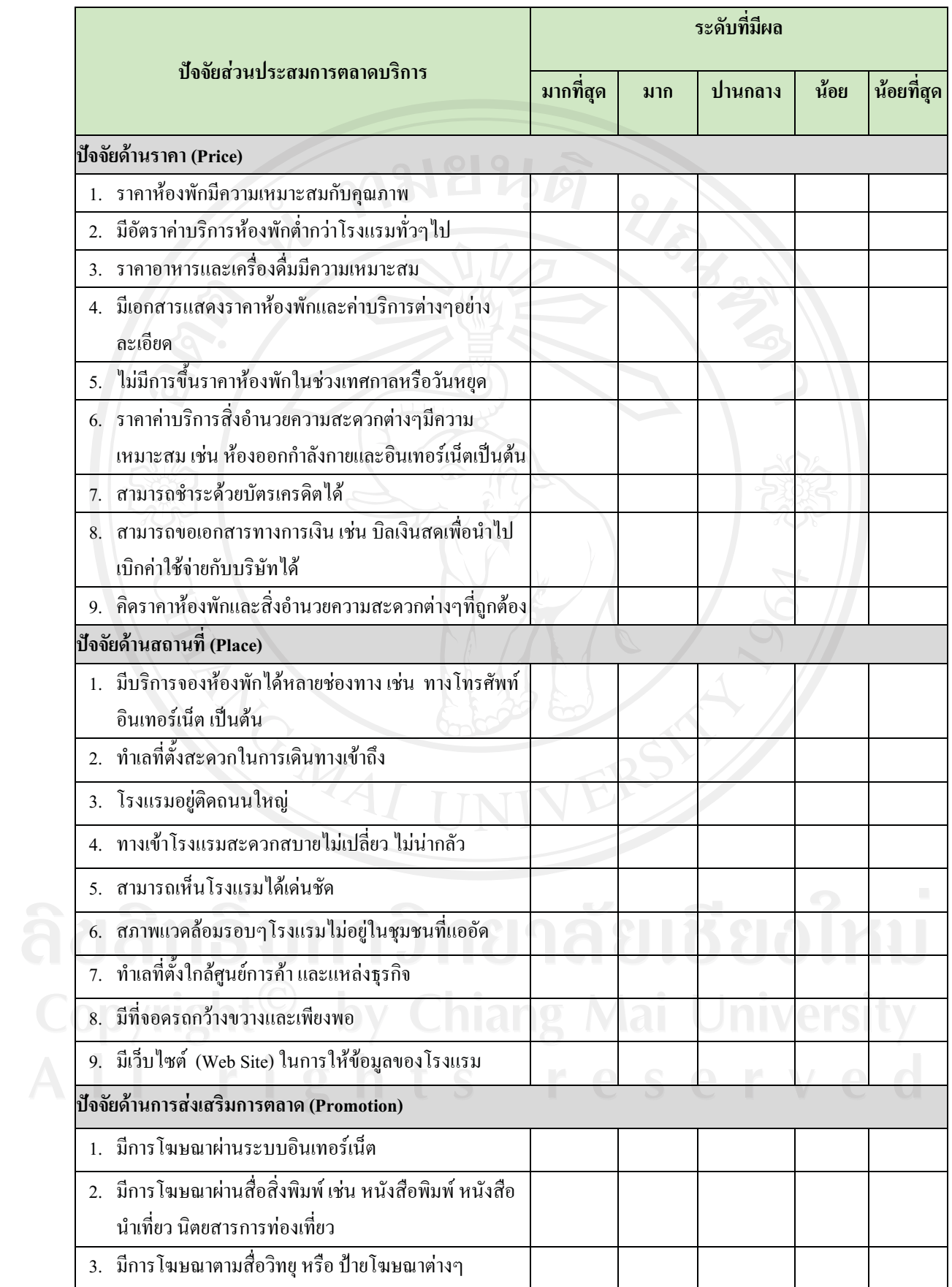

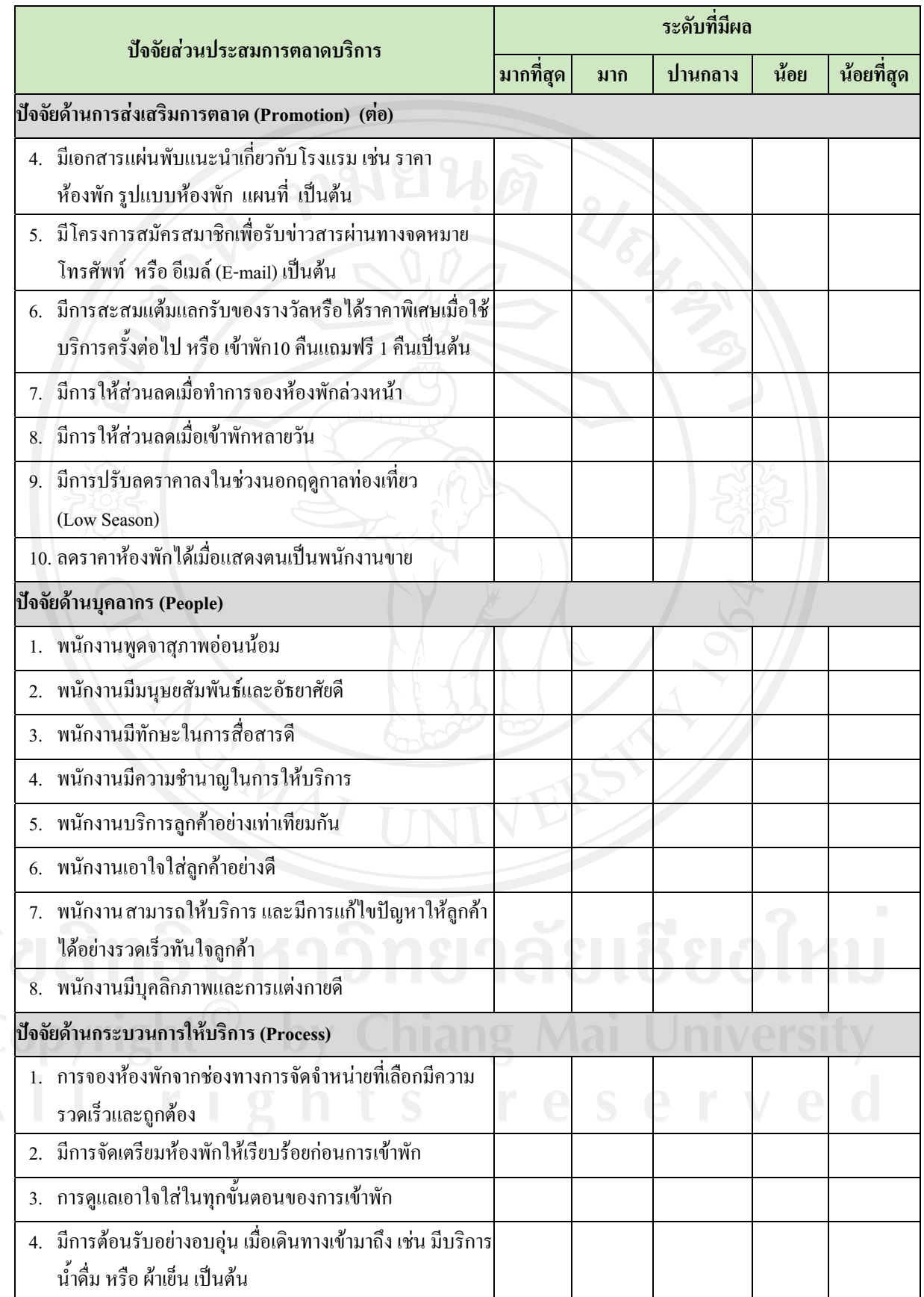

![](_page_8_Picture_4.jpeg)

![](_page_9_Picture_72.jpeg)

# ี่ ส่วนที่ 3 ปัญหาและข้อเสนอแนะของลูกค้าพนักงานขายในการใช้บริการโรงแรมในอำเภอเมืองเชียงใหม่ ้คำชี้แจง : กรุณาเขียนเครื่องหมาย / (ถูก) ทับช่องที่ท่านพบปัญหาในการใช้บริการโรงแรม

ปัญหาด้านผลิตภัณฑ์ (Product) (ตอบได้มากกว่า 1 ข้อ)

- ( ) 1. ขนาดของห้องพักคับแคบ
- ( ) 2. ห้องพักรวมถึงชดเครื่องนอนหมอน ผ้าห่ม ไม่สะอาด
- ( ) 3. ไม่มีของใช้ในห้องพักเช่นแปรงสีฟันไคร์เป่าผมหมวกคลุมอาบน้ำ ฯลฯ
- $\overrightarrow{A}$  3 ไม่มี UBC หรือ Cable TV
- ( ) 5. ไม่มีระบบอินเทอร์เน็ตไร้สายให้บริการ
- ( ) 6. ไม่มีบริการกาแฟในห้องพักหรือบริการอาหารเช้าฟรี
- () 7. ระบบรักษาความปลอดภัยไม่ดี
- ( ) 8. โรงแรมไม่มีลิฟต์ อำนวยความสะดวก
- $($  )  $9.$ ไม่มีสระว่ายน้ำ
- ( ) 10 ไม่มีบริการซักอบรืด
- ( ) 11.จำนวนห้องพักมีน้อยมักเต็มบ่อย
- ( ) 12.ห้องอาหารมีไม่เพียงพอต่อความต้องการ
- ) 13.อื่นๆ โปรดระบุ ..

## ปัญหาด้านราคา (Price) (ตอบได้มากกว่า 1 ข้อ)

- ( ) 1. ห้องพักมีราคาสูง
- ( ) 2. ราคาอาหารและเครื่องดื่มมีราคาสูง
- ( ) 3. ไม่รับชำระบัตรเครดิต
- ( ) 4. ไม่แสดงราคาห้องพักที่ชัดเจน

ปัญหาด้านราคา (Price) - ต่อ - (ตอบได้มากกว่า 1 ข้อ)

- ( ) 5. ค่าบริการสิ่งอำนวยความสะดวกต่างๆ เช่น ค่าบริการซักอบรีด ห้องออกกำลัง กายและอินเทอร์เน็ต ราคาสูง
- ( ) 6. มีการขึ้นราคาห้องพักในช่วงเทศกาลหรือวันหยด
- ( ) 7. คิดราคาห้องพักไม่ถกต้อง ไม่ตรงกับความเป็นจริงบ่อยครั้ง
- 

ู้ปัญหาด้านการจัดจำหน่าย (Place) (ตอบได้มากกว่า 1 ข้อ)

- ( ) 1. ไม่รับจองห้องพักทางโทรศัพท์
- ่ ) 2. ไม่รับจองห้องพักทางอินเทอร์เน็ต
- ( ) 3. การเดินทางมาโรงแรมไม่สะดวก ถนนทางเข้าลำบาก
- ( ) 4. ที่ตั้งของโรงแรมไม่ติดถนนใหญ่
- ( ) 5. ทางเข้าโรงแรมเปลี่ยว และน่ากลัว
- ( ) 6 โรงแรมเห็นไม่เด่นชัด หายาก
	- ( ) 7. โรงแรมตั้งอยู่ในชุมชนแออัค
	- ( ) 8. ที่จอครถคับแคบและไม่เพียงพอ
	- () 9. โรงแรมไม่อยู่ใกล้ศูนย์การค้าและย่านธุรกิจ
	- $($ ) 10. โรงแรมไม่มีเว็บไซต์ (Web site)
	- ( ) 11. อื่นๆ โปรดระบ ..........

ปัญหาด้านการส่งเสริมการตลาด (Promotion) (ตอบได้มากกว่า 1 ข้อ)

่ ) \_1. ไม่มีการโฆษณาตามสื่อต่างๆเช่น วิทยุ อินเทอร์เน็ต นิตยสาร หนังสือนำเที่ยว ) 2. ไม่มีเอกสารแผ่นพับเกี่ยวกับโรงแรม ( ) 3. โรงแรมขาดการติดต่อสื่อสารระหว่างลูกค้าอย่างต่อเนื่อง<br>( ) 4. โรงแรมไม่มีส่วนลดพิเศษให้กับลูกค้าที่มาใช้บริการประจำ ( ) 5. ไม่มีส่วนลดเมื่อเข้าพักหลายวัน **1980 ปี 3 ( ) ( ) เป็น** 

ปัญหาด้านบุคลากร (People) (ตอบได้มากกว่า 1 ข้อ)

- ( ) 1. พนักงานมีกริยา วาจา ไม่สุภาพ สื่อสารเข้าใจยาก
- ( ) 2. พนักงานไม่มีมนุษยสัมพันธ์ ไม่น่าเชื่อถือ ไม่น่าไว้วางใจ
- ( ) 3. พนักงานไม่เอาใจใส่ลูกค้า
- ( ) 4. พนักงานบริการลูกค้าทุกคนไม่เท่าเทียมกัน
- ( ) 5. พนักงานตอบปัญหาไม่ชัดเจน
- ( ) 6. พนักงานให้บริการล่าช้าทำให้ลูกค้ารอนาน
- ( ) 7. พนักงานแต่งกายและมีบุคลิกภาพไม่ดี
- 

ปัญหาด้านกระบวนการให้บริการ (Process) (ตอบได้มากกว่า 1 ข้อ)

- ( ) 1. มีความยุ่งยากและล่าช้าในการติดต่อสอบถามข้อมูลต่างๆ
- () 2. การเช็คอิน (Check in) และเช็คเอ้าท์ (Check out) ล่าช้าทำให้ลูกค้ารอนาน
- ( ) 3. การให้ข้อมลทางโทรศัพท์ที่ล่าช้าไม่ทันใจ
- ( ) 4.เวลาเปิด-ปิดของบริการต่างๆ ไม่เหมาะสม เช่น ห้องอาหาร ซักอบรีด สระว่ายน้ำ และห้องคาราโอเกะ เป็นต้น
- ( ) 5. ไม่มีการจัดเตรียมห้องพักให้พร้อมก่อนให้บริการ
- ( ) 6. การคืนห้องพัก (Check out) ตรงเวลา ไม่ยืดหย่นให้กับลกค้า
- 

ปัญหาด้านสิ่งนำเสนอทางกายภาพ (Physical Evidence) (ตอบได้มากกว่า 1 ข้อ)

- ) 1. ค้านหน้าโรงแรมไม่มีป้ายชื่อโรงแรมให้เห็นเค่นชัด
- ่) 2. แผนกต้อนรับส่วนหน้าไม่มีเครื่องมือและอุปกรณ์ สำนักงานที่ทันสมัย เพื่อ
- ์ อำนวยความสะดวก<br>) 3. สภาพดึกดูเก่า ไม่ได้รับการดูแลเท่าที่ควร
- ( ) 4. บรรยากาศในห้องพักมีกลิ่นเหม็นอับ ไม่สดชื่น
- ( ) 5. การตกแต่งพื้นที่หน้าโรงแรมไม่สวยไม่มีพื้นที่พักผ่อนเพื่อสร้างบรรยากาศที่ดี
- ( ) 6 ภายในโรงแรมมีบรรยากาศที่ไม่ดี ไม่ทันสมัย ไม่สะอาด และไม่สวยงาม
- ( ) 7. การจัดการที่จอดรถไม่เป็นระเบียบ
- 

## ส่วนที่ 4 ข้อมูลข้อเสนอแนะเพิ่มเติม

ขอบพระคุณอย่างสูง

## ประวัติผู้เขียน

ี ชื่อ-สกุล

นายวิจิตร ชัยพฤกษ์เจริญ

วัน เดือน ปี เกิด

1 สิงหาคม 2514

ประวัติการศึกษา ้สำเร็จการศึกษาปริญญาตรี คณะพาณิชยศาสตร์และการบัญชี ี่สาขาการตลาด มหาวิทยาลัยธรรมศาสตร์ ปีการศึกษา 2536

ประวัติการทำงาน พ.ศ.2537-2540 ธนาคารไทยพาณิชย์ จำกัด (มหาชน) บริษัท สยามเจนเนอรัลแฟคตอริ่ง จำกัด (มหาชน) พ.ศ.2540-2541 ี พ.ศ.2542-ปัจจุบัน ธนาคารเพื่อการส่งออกและนำเข้าแห่งประเทศไทย